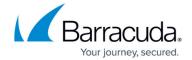

### **GET Status for Action**

https://campus.barracuda.com/doc/96771931/

**GET status for action** gets the status for an action.

If the request for a specific action is successful, the id of the newly created action is returned (actionId).

Then actionld is used to return the status (result of the operation) for that specific action (example creation of a Backup Set).

The parameters returned are status, reason.

There are 4 status codes as follows:

- CREATED
- PENDING
- ERROR
- WARNING

The status is success|error|warning with the reason for the failure (message containing the error code specific to that particular action).

#### **Request Example**

GET /v2/accounts/fracc/computers/0000/action/10/status

#### **Response Example**

```
{
"data": {
  "status": 3,
  "reason": "Message containing the specific error"
```

GET Status for Action 1/3

# Barracuda Intronis Backup

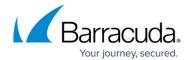

}

GET Status for Action 2 / 3

## Barracuda Intronis Backup

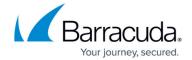

© Barracuda Networks Inc., 2024 The information contained within this document is confidential and proprietary to Barracuda Networks Inc. No portion of this document may be copied, distributed, publicized or used for other than internal documentary purposes without the written consent of an official representative of Barracuda Networks Inc. All specifications are subject to change without notice. Barracuda Networks Inc. assumes no responsibility for any inaccuracies in this document. Barracuda Networks Inc. reserves the right to change, modify, transfer, or otherwise revise this publication without notice.

GET Status for Action 3 / 3